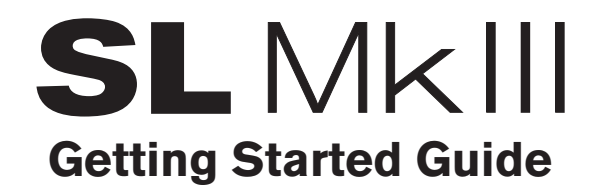

## SL MkIII

Thank you for buying the Novation SL MkIII, our MIDI and CV-equipped keyboard controller with eight-track sequencer.

SL MkIII is the centrepiece that can be used to control your whole studio, working perfectly alongside your DAW. Make working with your hardware easy and creatively rewarding, and construct your next production in the eight-track polyphonic sequencer, with everything staying in sync.

Route anything anywhere using USB; MIDI In, Out, Out 2/Thru; three pedal inputs; Analogue Clock Out; and two CV Pitch, Gate, and Mod outputs.

Play expressively from the semi-weighted, synth-style action, and add aftertouch, which can be assigned to anything you like. The grid of 16 velocity-sensitive pads are great for finger drumming and can be used for launching clips in Ableton Live.

Build up your sequences quickly and easily using the built-in Circuit sequencer, especially adapted for SL MkIII, and use scale modes for easy melody generation.

All controls can be automated and recorded, enabling you to create truly unique and evolving sequences and take full control of your setup.

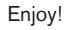

Follow these steps to get up and running quickly. This guide will take you through each step in more detail, so please read on before you start.

- 1. Check your box contents
- 2. Power the SL MkIII using the included PSU
- 3. Connect your hardware and/or computer
- 4. Basic Overview Start Playing
- 5. Register and download the included software
- 6. Ableton Live
- 7. If you run into problems…

## 1. Check your box contents

You should find all of this in your box. If anything is missing, please contact us.

#### **Documentation**

- This helpful guide
- Safety information sheet

### **Hardware**

- Novation SL MkIII Controller Keyboard
- Premium braided USB cable
- 12V DC power supply

### **Software**

Your software bundle code is on the back of this guide.

This gives you access to the following software downloads online as well as documentation:

- Ableton Live Lite
- Free Loopmasters sample content

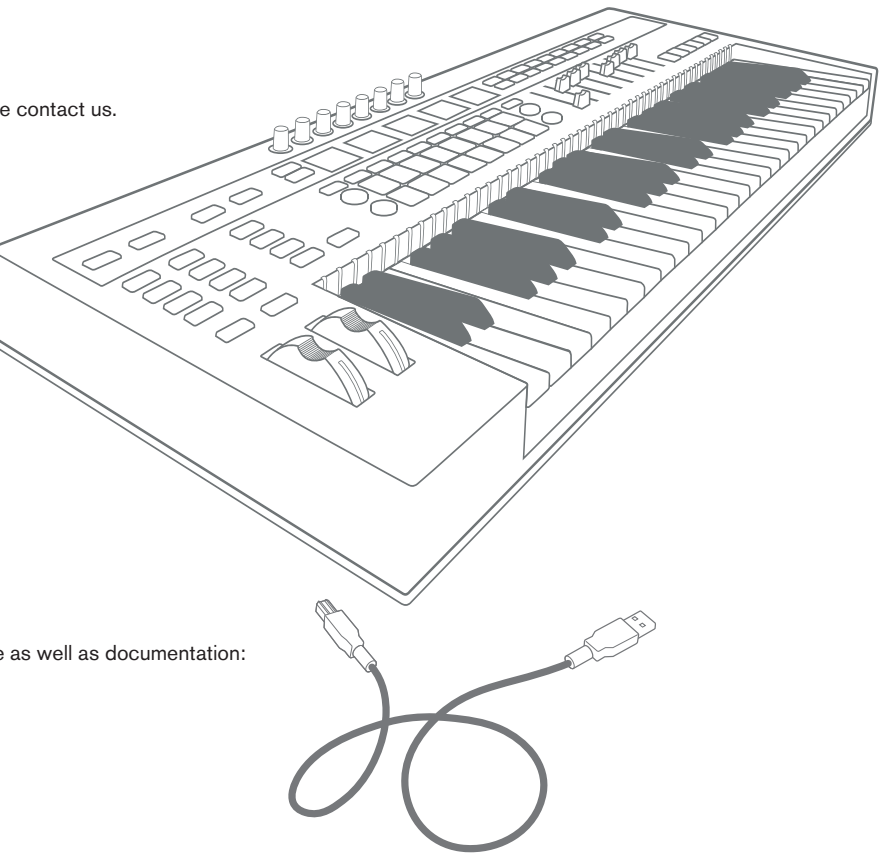

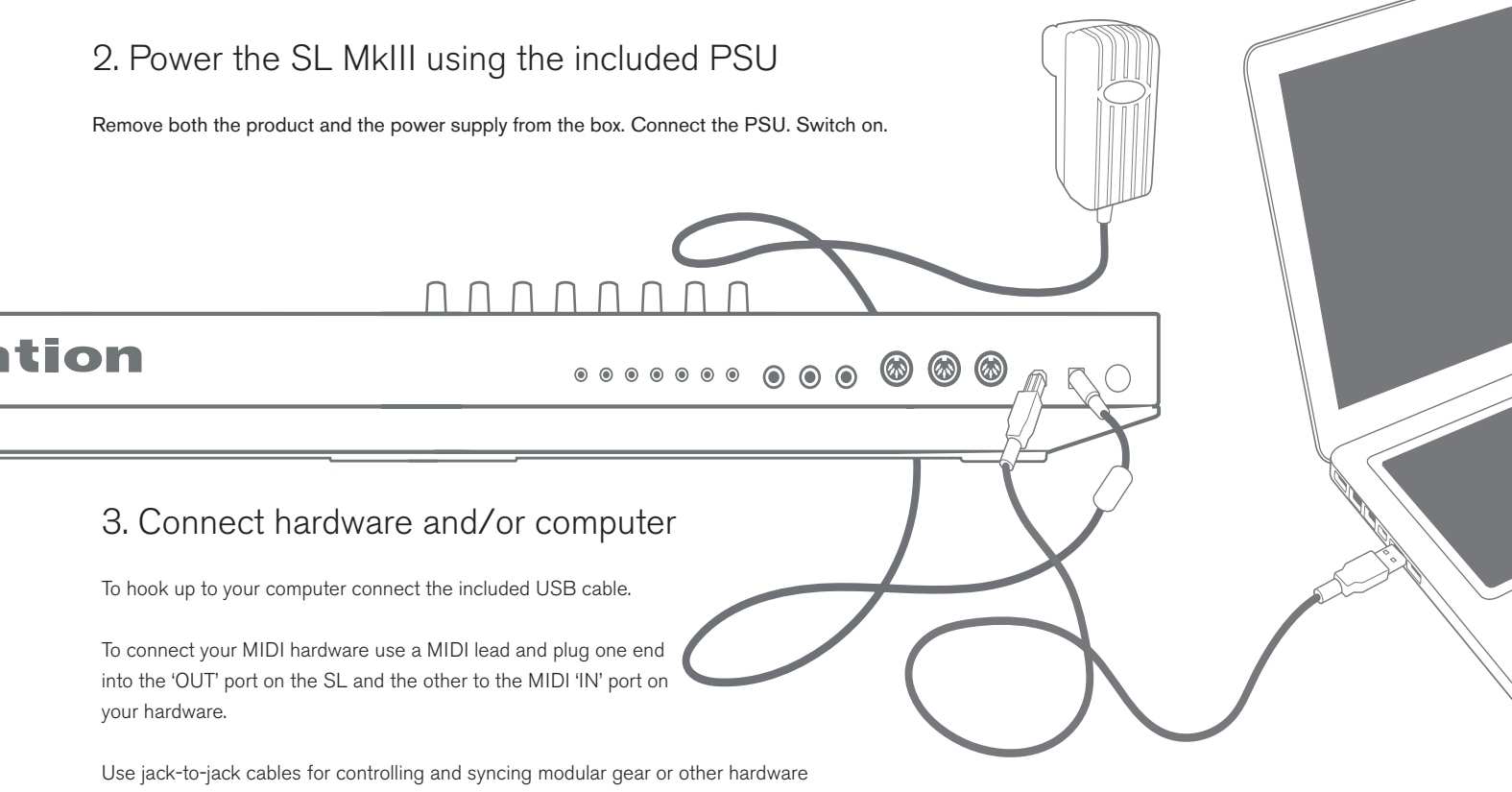

that requires analogue control to your SL MkIII.

4. Basic Overview – Start Playing

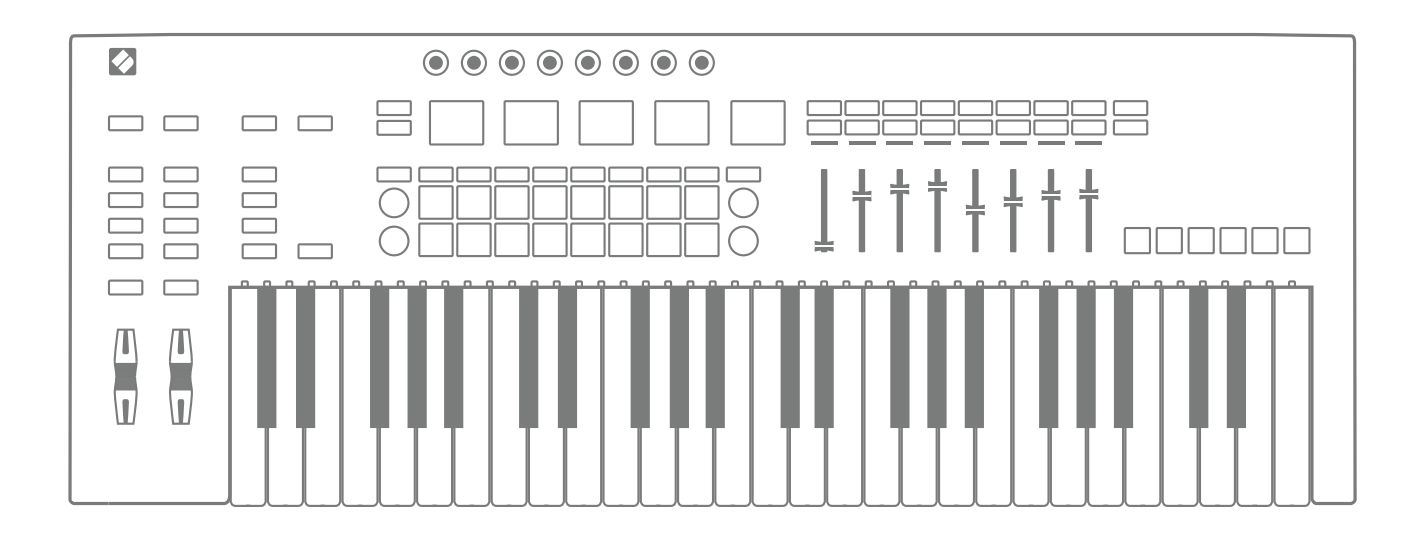

The SL is ready to use. In your DAW, such as Ableton Live, it will output notes and controls right away.

There is a user guide available online from **www.novationmusic.com** to take you deeper into SL MkIII's abilities.

## 5. Register and Download the Included Software

Go to **www.novationmusic.com/register** and click Register Your Product.

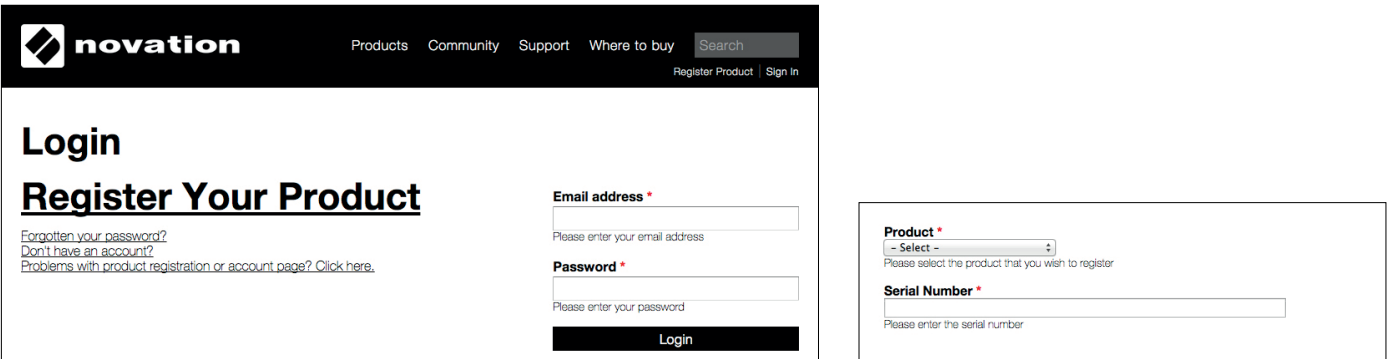

Select SL MkIII from the dropdown list and enter your serial number. You can find it on the back of this booklet and on the label on the underside of your product. It is 12 or 13 characters long. The first three characters can be numbers or letters, but the rest will only be numbers.

### Your serial number is not the same as the software bundle code.

Then click "Get My Stuff" to download your software. If you don't have a Novation account, we will ask for a few details.

# 6. Get Ableton Live Lite

# $III \equiv$  Ableton Live Lite

Say hello to your new studio. Ableton Live is a flexible music production environment that is also a powerful performance tool – made to inspire creativity. That's why it's used everywhere, from the smallest bedroom studios to the world's biggest stages.

# How to get Live Lite

Download and install the latest version of Ableton Live Lite at: www.ableton.com/live-lite

Launch Ableton Live Lite.

Live will guide you through an authorization process and you will be asked for your serial number.

Your serial number will be found in your account on the Novation website once you've registered your unit.

# Upgrade to Live 10 today

Unlock the full potential of Live. Live 10 Standard and Suite vastly expand your creative potential with more features, more sounds and more possibilities. As a Live Lite user you can save up to USD 100/EUR 70 on an upgrade compared to buying a new license. See what you'll get in Live 10 Standard and Suite: Ableton.com/lite-upgrade

## This copy of Ableton Live Lite provides:

- Ableton's fast, intuitive workflow, based on unique Session and Arrangement Views
- Professional-quality audio recording and MIDI sequencing on up to 8 tracks
- Creative sound design and processing with Impulse and Simpler instruments, plus Drum, Instrument and Effect Racks
- 600 MB of loops and samples
- Plug-and-play compatibility with many hardware controllers
- Studio effects including EQ, compression, reverb, delay, chorus, filter and more
- Unlimited use of the included Ableton instruments and effects
- Unlimited use of your favorite VST and AU instruments and effects

## 7. If You Run Into Problems…

Please don't go back to where you bought your SL MkIII. Let us help - we have free video tutorials online, including a step-by-step set up guide.

### **www.novationmusic.com/get-started**

We also have a collection of answers to common problems here:

### **www.novationmusic.com/answerbase**

If we can help further our Support Team are available via telephone, e-mail and live chat by clicking 'Contact' on the Help Centre home page.

**Notes**

**Notes**

**Notes**